# Estimating user-defined nonlinear regression models in Stata and in Mata

## A. Colin Cameron Univ. of Calif. - Davis

Prepared for 2008 West Coast Stata Users' Group Meeting, San Francisco, November 13-14, 2008. Based on A. Colin Cameron and Pravin K. Trivedi, Microeconometrics using Stata, Stata Press.

<span id="page-0-0"></span>November 14, 2008

- Consider nonlinear cross-section regression of  $y_i$  on  $\mathbf{x}_i$ .
- Example is  $y_i | \mathbf{x}_i \sim$  Poisson with mean  $\mu_i = \exp(\mathbf{x}'_i \boldsymbol{\beta}).$
- This talk demonstrates various ways to code up the estimator,
	- using Stata command ml
	- and Mata command optimize

## **Introduction**

- <sup>2</sup> Built-in command poisson
- **3** Command ml method lf
- <sup>4</sup> Checking program by simulation
- **6** Command ml methods d0, d1, d2
- **6** Newton-Raphson algorithm in Mata
- <sup>7</sup> Mata command optimize
- **8** NL2SLS example

- Data from 2002 U.S. Medical Expenditure Panel Survey (MEPS). Data due to Deb, Munkin and Trivedi (2006)
- Aged 25-64 years working in private sector but not self-employed and not receiving public insurance (Medicare and Medicaid)
- Model docy is annual number of doctor visits.

つひひ

- 
- 
- 

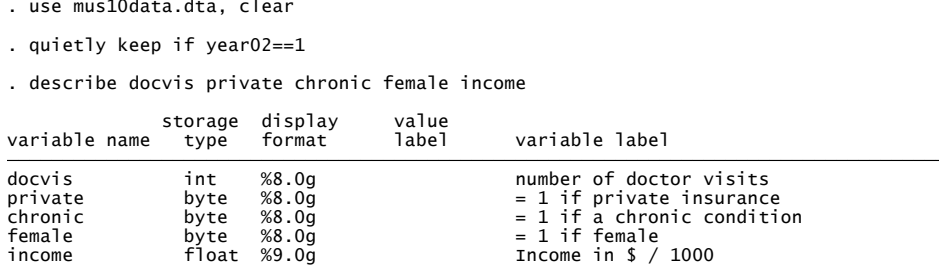

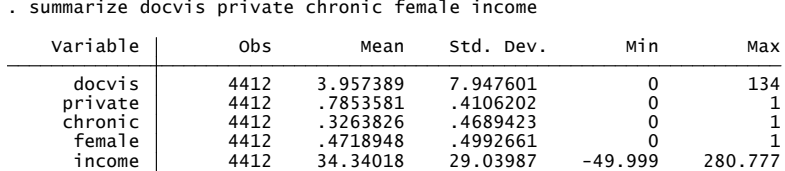

ト イ手

**4 ロト 4 何 ト 4** 

B

## Built-in command poisson

```
901 1031304 11031304 103125 1030012<br>
11031304 1103125 1030525 1030255 103132 103131<br>
11031304 1103125 1030525 11036732 10301323 103013<br>
11031304 1103125<br>
11031305<br>
11031305<br>
11031305<br>
11031305<br>
11031365 11032035 1030014 17
```
Note: Nonrobust standard errors are (erroneously) much smaller.

 $QQ$ 

э

イロト イ押ト イヨト イヨト

 ${\sf Marginal\; effects\; for\; nonlinear\; model:}\; \partial{\sf E}[{\bf y}|{\bf x}]/\partial{x_j} = \beta_j\times \exp({\bf x}'\boldsymbol \beta).$ 

| . mtx                                     |     |                                              |                                                                                                    |                               |                                  |                                  |                                         |                                              |   |                                              |
|-------------------------------------------|-----|----------------------------------------------|----------------------------------------------------------------------------------------------------|-------------------------------|----------------------------------|----------------------------------|-----------------------------------------|----------------------------------------------|---|----------------------------------------------|
| Marginal effects after poisson<br>v       | $=$ | 3.0296804                                    | = predicted number of events (predict)                                                                 |                               |                                  |                                  |                                         |                                              |   |                                              |
| variable                                  |     | dy/dx                                        | Std. Err.                                                                                              | z                             | P >  Z                           | T.                               |                                         | 95% C.I.                                     | ı | X                                            |
| private*<br>chronic*<br>female*<br>income |     | 1.978178<br>4.200068<br>1.528406<br>.0107766 | .20441<br>.27941<br>.17758<br>.00331<br>(*) dy/dx is for discrete change of dummy variable from 0 to 1 | 9.68<br>15.03<br>8.61<br>3.25 | 0.000<br>0.000<br>0.000<br>0.001 |                                  | 1.57755<br>3.65243<br>1.18036<br>.00428 | 2.37881<br>4.7477<br>1.87645<br>.017274      |   | .785358<br>.326383<br>.471895<br>34.3402     |
| . margeff                                 |     |                                              | Average marginal effects on E(docvis) after poisson                                                    |                               |                                  |                                  |                                         |                                              |   |                                              |
| docvis                                    |     | Coef.                                        | Std. Err.                                                                                              |                               | z                                | P >  Z                           |                                         |                                              |   | [95% Conf. Interval]                         |
| private<br>chronic<br>female<br>income    |     | 2.404721<br>4.599174<br>1.900212<br>.0140765 | .2438573<br>.2886176<br>.2156694<br>.004346                                                            |                               | 9.86<br>15.94<br>8.81<br>3.24    | 0.000<br>0.000<br>0.000<br>0.001 |                                         | 1.926769<br>4.033494<br>1.477508<br>.0055585 |   | 2.882672<br>5.164854<br>2.322917<br>.0225945 |

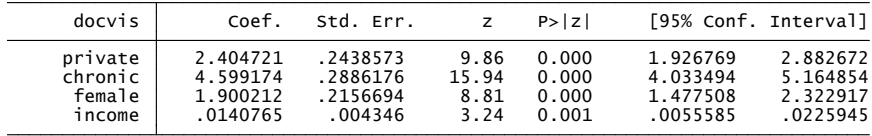

4 D F

**•** First write a program we call lfpois. This constructs the log-likelihood

$$
\sum_{i=1}^N \ln f(y_i|\mathbf{x}_i,\boldsymbol{\beta}) = \sum_{i=1}^N \{-\exp(\mathbf{x}_i'\boldsymbol{\beta}) + y_i\mathbf{x}_i'\boldsymbol{\beta} - \ln y_i!\}.
$$

- Then give commands
	- ml model lf lfpois (docvis = private chronic female income), vce(robust)
	- o ml check
	- ml search
	- o ml maximize
- The ml check and ml search are optional.

 $200$ 

- $\bullet$  y is stored in global macro ML\_y1. It is referred to as \$ML\_y1
- $\bullet$  **x** is combined with  $\pmb{\beta}$  as the index  $\textbf{x}'_{i}\pmb{\beta}$ It is referred to as the program argument theta1
- **3** In  $f(y|\mathbf{x}, \boldsymbol{\beta})$  is referred to as the program argument 1f

```
. program define lfpois<br>
1. version 10.0<br>
2. args Inf thetal<br>
2. args Inf thetal<br>
3. tempvar lnyfact mu<br>
4. local y "$ML_y1" // Define y so program more readable<br>
5. generate double `Inyfact' = lnfactorial(`y')<br>
6. generat
```
Arguments, temporary variables and local variables are local macros, referenced in single quotes.

- 4母 ▶ - 4日 ▶ - 4日 ▶

 $QQ$ 

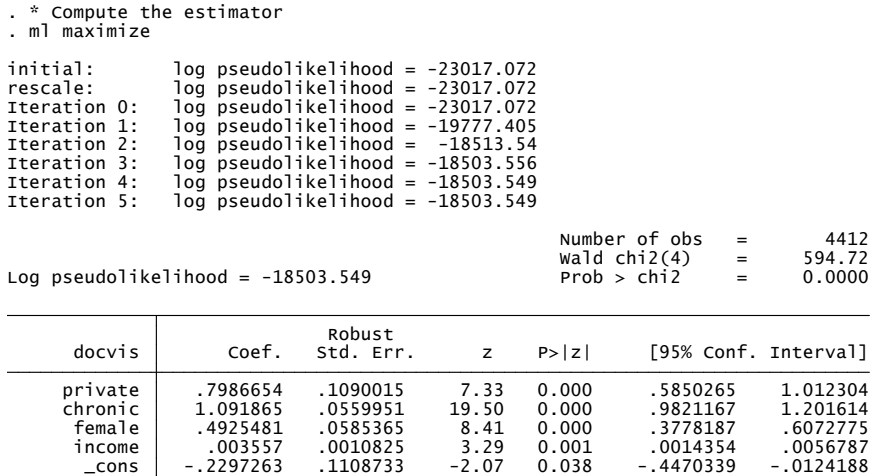

メロト メ都 トメ ヨ トメ ヨト

 $\equiv$  990

**Command ml is not restricted to likelihood functions.** e.g. For OLS maximize  $-\sum_{i=1}^{N} (y_i - \mathbf{x}_i^{\prime} \boldsymbol{\beta})^2$ . quietly replace 'lnf' =  $-(y'-exp('theta1'))$ ^2 But must then use robust standard errors.

Command ml can handle models with more than one index. e.g. For negative binomial have two indexes  $\mathsf{x}_i'\boldsymbol{\beta}$  and  $\alpha$ . args lnf theta1 a and ml model lf lfnb (docvis = private chronic female income) ()

 $\bullet$  Number of numerical derivatives  $=$  number of indexes. Fast if few indexes.

### • Generate sample of size N from

$$
y_i \sim \text{Poisson}[\exp(\alpha + \beta x_i)]
$$
  
\n
$$
x_i \sim \text{N}[0, 0.5^2]
$$
  
\n
$$
\alpha = 2; \beta = 1.
$$

- To check consistency
	- Set  $N = 100,000$
	- **•** Does  $\hat{\alpha} = 1$ ? Does  $\hat{\beta} = 1$ ?

 $200$ 

- To check computation of the standard errors  $s_{\widehat{\alpha}}$  and  $s_{\widehat{\beta}}.$ 
	- $S$ et  $N = 500$ .
	- Draw 2,000 samples of size N and obtain 2,000 estimates using command simulate or command postfile

• Does 
$$
\sqrt{\frac{1}{1999} \sum_{s=1}^{2000} (\hat{\beta}^{(s)} - \overline{\hat{\beta}})^2} = \frac{1}{2000} \sum_{s=1}^{2000} s_{\hat{\beta}}^{(s)}
$$
?

• i.e. Over the simulations does the st. deviation of  $\widehat{\beta} =$  the average st. error of  $\widehat{\beta}$ ?

- More general.
- **Computes the log-density for each observation.** This then needs to be summed using mlsum
- Enters parameters  $\pmb{\beta}$  directly, rather than via index  $\pmb{\mathsf{x}}'\pmb{\beta}.$
- $\bullet$  Method d0 needs to compute q numerical derivatives if q parameters.
- Can provide first derivatives (method d1) and second derivatives (method d2) .

This speeds up computation.

つひひ

- **•** For method d0 extra arguments is todo
- mleval converts *β* to x 0*β*
- mlsum converts  $\mathsf{x}_i'\boldsymbol{\beta}$  to  $\sum_{i=1}^N\mathsf{x}_i'\boldsymbol{\beta}.$

```
* Method d0: Program d0opois to be called by command ml method d0<br>
program define d0pois<br>
1. version 10.0<br>
2. args todo b lnf<br>
2. args todo b lnf<br>
2. args todo b lnf<br>
// todo is not used, b=b, lnf=lnL<br>
2. tempvar theta1<br>
```
 $QQ$ 

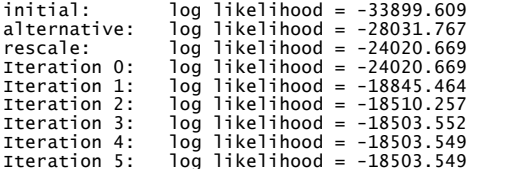

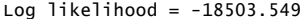

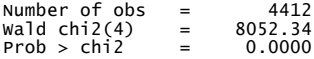

**← ロ → → ← 何 →** 

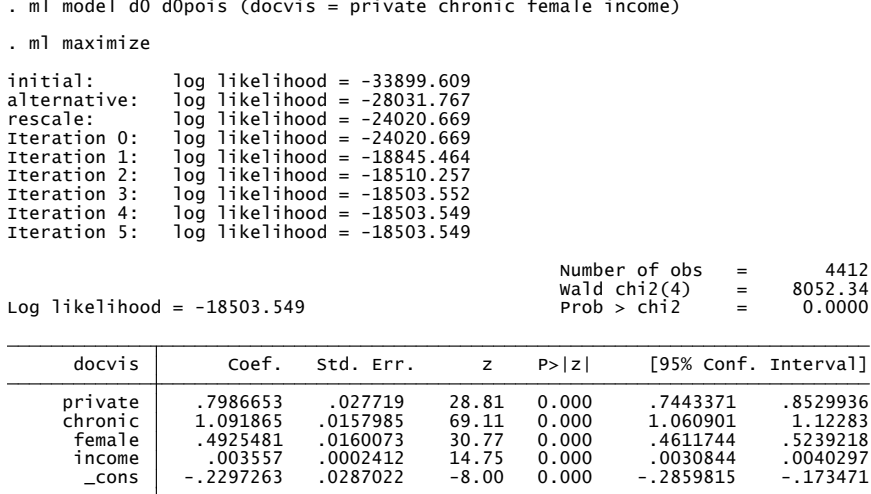

∍

活

**D** 

- Preceding gives nonrobust standard errors.
- To get robust standard errors need to use method d1 or d2.

```
. * Method d2: Program d2pois to be called by command ml method d2<br>
. program define d2pois<br>
1. version 10.0<br>
2. args todo b lnf g negH<br>
3. tempvar thetal<br>
4. mleval 'thetal' = `b', eq(1)<br>
4. mleval 'thetal' = `b', eq(1)<br>
```
イロト イ母 ト イヨ ト イヨ ト

 $\Omega$ 

э.

# 6. Newton-Raphson algorithm using Mata

- Iterative algorithms are rules to compute  $\pmb{\theta}_{s+1}$  given  $\pmb{\theta}_s$ .
- Gradient methods use a rule of the form

$$
\widehat{\boldsymbol{\theta}}_{s+1} = \widehat{\boldsymbol{\theta}}_s + \mathbf{A}_s \mathbf{g}_s
$$

where  $\mathbf{g}_s$  is the gradient of the objective function evaluated at  $\theta_s$ .

Newton-Raphson (NR) method approximates the objective function at  $\hat{\theta}_s$  by a quadratic function. It chooses  $\theta_{s+1}$  to maximize this approximation. Then

$$
\widehat{\boldsymbol{\theta}}_{s+1} = -\mathbf{H}_s^{-1} \mathbf{g}_s
$$

where  $\mathbf{H}_s$  is the Hessian evaluated at  $\boldsymbol{\theta}_s$ .

Poisson objective function, gradient and Hessian are:

$$
Q(\boldsymbol{\beta}) = \sum_{i=1}^{N} \{-\exp(\mathbf{x}'_i\boldsymbol{\beta}) + y_i\mathbf{x}'_i\boldsymbol{\beta} - \ln y_i!\}
$$
  
\n
$$
\mathbf{g}(\boldsymbol{\beta}) = \sum_{i=1}^{N} (y_i - \exp(\mathbf{x}'_i\boldsymbol{\beta}))\mathbf{x}_i
$$
  
\n
$$
\mathbf{H}(\boldsymbol{\beta}) = \sum_{i=1}^{N} -\exp(\mathbf{x}'_i\boldsymbol{\beta})\mathbf{x}_i\mathbf{x}'_i.
$$

So NR is

$$
\begin{array}{rcl}\widehat{\boldsymbol{\beta}}_{s+1} & = & \widehat{\boldsymbol{\beta}}_s - \mathbf{H}(\widehat{\boldsymbol{\beta}}_s)^{-1} \times \mathbf{g}(\widehat{\boldsymbol{\beta}}_s) \\
 & = & \widehat{\boldsymbol{\beta}}_s + \left[ \sum_{i=1}^N \exp(\mathbf{x}_i' \widehat{\boldsymbol{\beta}}_s) \mathbf{x}_i \mathbf{x}_i' \right]^{-1} \times \sum_{i=1}^N (y_i - \exp(\mathbf{x}_i' \widehat{\boldsymbol{\beta}}_s)) \mathbf{x}_i.\n\end{array}
$$

4 0 8

 $298$ 

э

#### • Core Mata code is

```
> mata<br>
> do {<br>
x = 1<br>
x do {<br>
mu = exp(x*b)<br>
mu = exp(x*b)<br>
x = makesymmetric((x:*mu)'X) // hegative of the kxk hessian matrix<br>
> hes = makesymmetric((x:*mu)'X) // negative of the kxk hessian matrix<br>
> b = bold + cholinv(
```
ミメスミメ

**∢ ロ ▶ - ィ <sub>ロ</sub> ▶** - ィ

 $\Omega$ 

÷

- $\bullet$  Define y and **x** generate cons = 1 local y docvis local xlist private chronic female income cons
- Read these in to Mata using st\_view
	- :  $st\_view(y=., , , "y'")$
	- : st view( $X = .$ , ., tokens("'xlist'"))
- Do the analysis and compute b and V
- **•** Pass these back to Stata using st\_matrix st  $matrix("b", b')$ st\_matrix("V",vb)
- Post results using command ereturn

 $QQ$ 

Do the NR iterations to compute *β*.

```
. \frac{\text{mata}}{\text{data}}. \frac{\text{mata}}{\text{data}} and (type end to exit) -<br>
\frac{\text{mata}}{\text{data}} and (type end to exit) -<br>
\frac{\text{mata}}{\text{data}} and x<br>
\frac{\text{st\_view}(y=., ., 'v'y'')}{(x=., ., 'tokens('xlist''))}<br>
\frac{\text{st\_view}(x=., ., 'tokens('xlist''))}{(x=., ., 'tokens('xlist''))}<br>
\frac{\text{st\_view}(x
```
 $\Omega$ 

÷

Compute the variance-covariance matrix of  $\hat{\beta}$ .

```
: mu = exp(x*b)<br>
: hes = (X:*mu)'X<br>
: vgrad = ((X:*(y-mu))'(X:*(y-mu)))<br>
: vb = cholinv(hes)*vgrad*cholinv(hes)*n/(n-cols(X))<br>
: iter // num iterations<br>
: cha<br>
: cha<br>
: st_matrix("b",b') // pass results from Mata to Stata<br>
```
÷

4 D F

 $QQQ$ 

Present results nicely formatted.

- 
- 
- 
- 

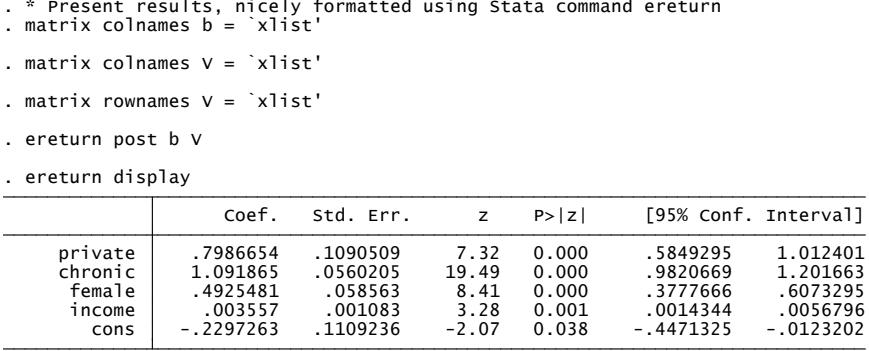

◂**◻▸ ◂<del>⁄</del>** ▸

 $QQ$ 

÷

- Mata command optimize uses same optimizer as command ml, but different syntax.
- Minimal syntax is void evaluator(todo, p, v, g, H) where

p is parameter vector

 $\nu$  defines objective function, and

if todo  $= 0$  then gradient g and Hessian H are optional.

- Type  $v$  evaluator provides formula for  $1 \times N$  vector **v**, where  $\mathbf{e}'\mathbf{v}=f(\mathbf{p}).$ Suited to m-estimators (MLE, LS, just-identified NLIV).
- Type d evaluator provides formula for scalar v where  $v = f(\mathbf{p})$ . Suited to over-identified generalized method of moments (GMM).

 $200$ 

#### Declare the function poissonmle and st\_view data

```
: void poissonmle(todo, b, y, x, lndensity, g, H)<br>
> {<br>
> xb = x*b'<br>
= exp(Xb)<br>
- mu = exp(Xb)<br>
lndensity = -mu + y:*xb - lnfactorial(y)<br>
> if (todo == 0) return<br>
= (y-mu):*x<br>
if (todo == 1) return<br>
= = cross(x, mu, x)<br>
+ 
mata (type end to exit) . mata
```
÷

4 D F

 $QQQ$ 

#### Initialize command optimize and optimize using v2 evaluator.

- 
- 
- 
- 
- 

```
: S = optimize_init()<br>
: optimize_init_evaluator(S, &poissonmle())<br>
: optimize_init_evaluatortype(S, "v2")<br>
: optimize_init_argument(S, 1, y)<br>
: optimize_init_argument(S, 2, x)<br>
: optimize_init_argument(S, 2, x)<br>
: optimiz
```
÷

4 D F

→ 何 ▶

 $QQQ$ 

Compute variance covariance matrix and list results.

```
: end
2 .1091601 .0559951312 .05653748 .11108732568 .11108732568 .11108732568 .11108732568<br>
2 .1090014507 .0559951312 .0585364746 .0010824894 .1108732568<br>
2 .1090014507 .0559951312 .0585364746 .0010824894 .1108732568
```
Note: Can st\_matrix back to Stata and ereturn display results.

 $QQ$ 

一心 語

4 D F

# 8. NL2SLS example

- Poisson MLE inconsistent if  $\mathsf{E}[y \exp(\mathbf{x}'\boldsymbol{\beta})|\mathbf{x}] \neq 0$ , due to endogenous regressors.
- Assume there are instruments z such that

$$
E[\mathbf{z}_i(y_i-\exp(\mathbf{x}'\boldsymbol{\beta}))]=0.
$$

Define the  $r \times 1$  vector

$$
\mathbf{h}(\boldsymbol{\beta}) = \left[\sum_i \mathbf{z}_i(y_i - \exp(\mathbf{x}_i'\boldsymbol{\beta}))\right].
$$

• In just-identified case: # instruments  $=$  # regressors ( $r = K$ ) use the nonlinear instrumental variabels (NLIV) estimator that solves

$$
\textbf{h}(\widehat{\boldsymbol{\beta}})=\textbf{0}.
$$

• In over-identified case  $(r > K)$  the GMM estimator minimizes

$$
Q(\boldsymbol{\beta}) = \mathbf{h}(\boldsymbol{\beta})' \mathbf{W} \mathbf{h}(\boldsymbol{\beta}).
$$

GMM estimator minimizes

$$
Q(\boldsymbol{\beta}) = \mathbf{h}(\boldsymbol{\beta})' \mathbf{W} \mathbf{h}(\boldsymbol{\beta}).
$$

The  $K \times 1$  gradient vector is

$$
\mathbf{g}(\boldsymbol{\beta}) = \partial \mathsf{Q}(\boldsymbol{\beta}) / \partial \boldsymbol{\beta} = \mathbf{G}(\boldsymbol{\beta})' \mathbf{W} \mathbf{h}(\boldsymbol{\beta}).
$$

The  $K \times K$  expected Hessian is

$$
H(\beta) = \partial^2 Q(\beta) / \partial \beta \partial \beta' = G(\beta)' W G(\beta)'
$$

Where

$$
\begin{array}{rcl}\n\mathbf{G}(\boldsymbol{\beta}) & = & -\sum_{i} \exp(\mathbf{x}_{i}^{\prime} \boldsymbol{\beta}) \mathbf{z}_{i} \mathbf{x}_{i}^{\prime} \\
\mathbf{h}(\boldsymbol{\beta}) & = & \sum_{i} \mathbf{z}_{i} (y_{i} - \exp(\mathbf{x}_{i}^{\prime} \boldsymbol{\beta})) \\
\mathbf{W} & = & (\mathbf{Z}^{\prime} \mathbf{Z})^{-1} = \left(\sum_{i} \mathbf{z}_{i} \mathbf{z}_{i}^{\prime}\right)^{-1}\n\end{array}
$$

4 D F

Declare the function pgmm and st\_view data

```
. mata (type end to exit)<br>
: void pgmm(todo, b, y, x, z, Qb, g, H)<br>
> {<br>
> xb = x*b'<br>
> mu = exp(xb)<br>
> m = z'(y-mu)<br>
> w = cholinv(cross(z,z))<br>
> w = cholinv(cross(z,z))<br>
> db = h'w*h<br>
i (todo == 0) return<br>
> i = (G"w*h)
```
 $298$ 

÷

イロト イ押ト イヨト イヨト

### Initialize command optimize and optimize using d2 evaluator.

- 
- 
- 
- 
- 
- 
- 
- 
- 

```
: S = optimize_init()<br>
: optimize_init_which(S,"min")<br>
: optimize_init_evaluator(S, &pgmm())<br>
: optimize_init_evaluatortype(S, "d2")<br>
optimize_init_argument(S, 1, y)<br>
: optimize_init_argument(S, 2, x)<br>
: optimize_init_argu
```
G.

 $QQQ$ 

ヨメ メラメ

∢ □ ▶ ⊣ n □ ▶

Compute variance covariance matrix (manually) and list results.

```
: // Compute robust estimate of VCE and se's<br>
: xb = x*b'<br>
: mu = exp(xb)<br>
: h = Z'(y-mu)<br>
: w = cholinv(cross(z,z))<br>
: G = -(mu:*z)'x<br>
: shat = ((y-mu):*z)'((y-mu):*z)*rows(x)/(rows(x)-cols(x))<br>
: wb = luinv(G'w*G)*G'w*s
```
: end

イロト イ押 トイラト イラト

B

 $QQ$ 

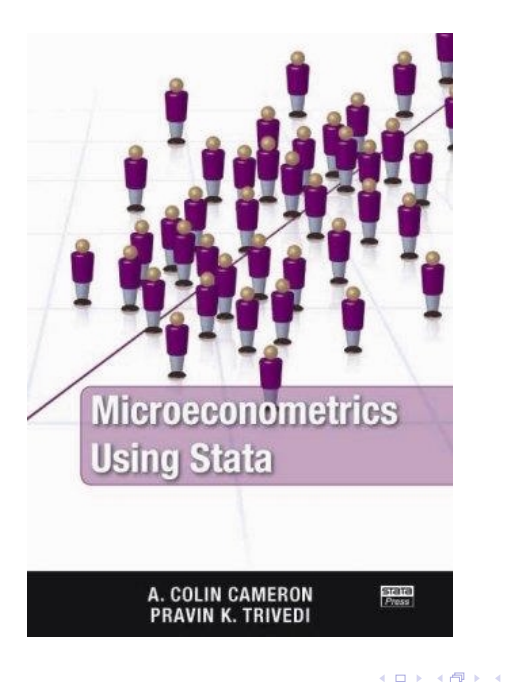

A. Colin Cameron Univ. of Calif. - Davis (Prepar[ed for 2008 West Coast Stata](#page-0-0) UsersíGroup Meeting, San Francisco, November 13-14, 2008. Based on A. Colin Cameron and Pravin K. Trivedi, User-deÖned models in Stata November 14, 2008 34 / 36 Microeconometrics using Stata, Stata Press.)

正々 メラメ

 $298$ 

э

- 1. Stata basics
- 2. Data management and graphics
- 3. Linear regression basics
- 4. Simulation
- **5.** GLS regression
- 6. Linear instrumental variable regression
- 7. Quantile regression
- 8. Linear panel models
- 9. Nonlinear panel models

 $200$ 

- 10. Nonlinear regression methods
- 11. Nonlinear optimization methods
- 12. Testing methods
- 13. Bootstrap methods
- 14. Binary outcome models
- 15. Multinomial models
- 16. Tobit and selection models
- 17. Count models
- 18. Nonlinear panel models
- A. Programming in Stata
- <span id="page-35-0"></span>B. Mata